For the layers in this document, Overleaf's renderer does not support the layers and hence renders all layers in the preview. The layers' features can be accessed through the PDF and layer visibility options in your PDF viewer. If your PDF viewer does not support optional content groups (layers), then layers set to  $\{0\}$  or  $\{\text{off}\}$  are not displayed. Most of these examples are taken (and modified slightly) from the documentation for the ocg package and the variants thereof. The version used here is ocgx2. As far as I can tell, OCGtools is not a supported package within Overleaf (yet).

The first Layer is visible at start.

The third layer is visible at start. This text is not inside of a layer and always visible.

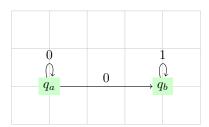

The following text can be toggled: This text is written in red. And now the text continues.

We also have that images can be toggled as well.

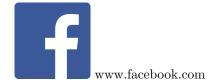